## Using your phone for hive records

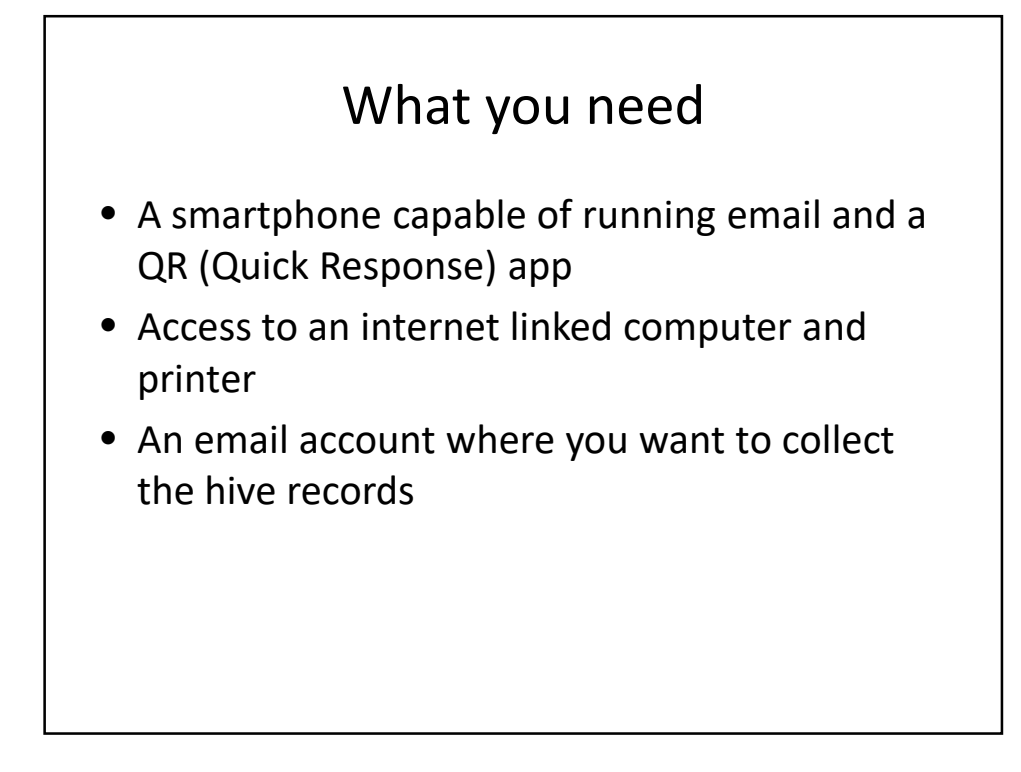

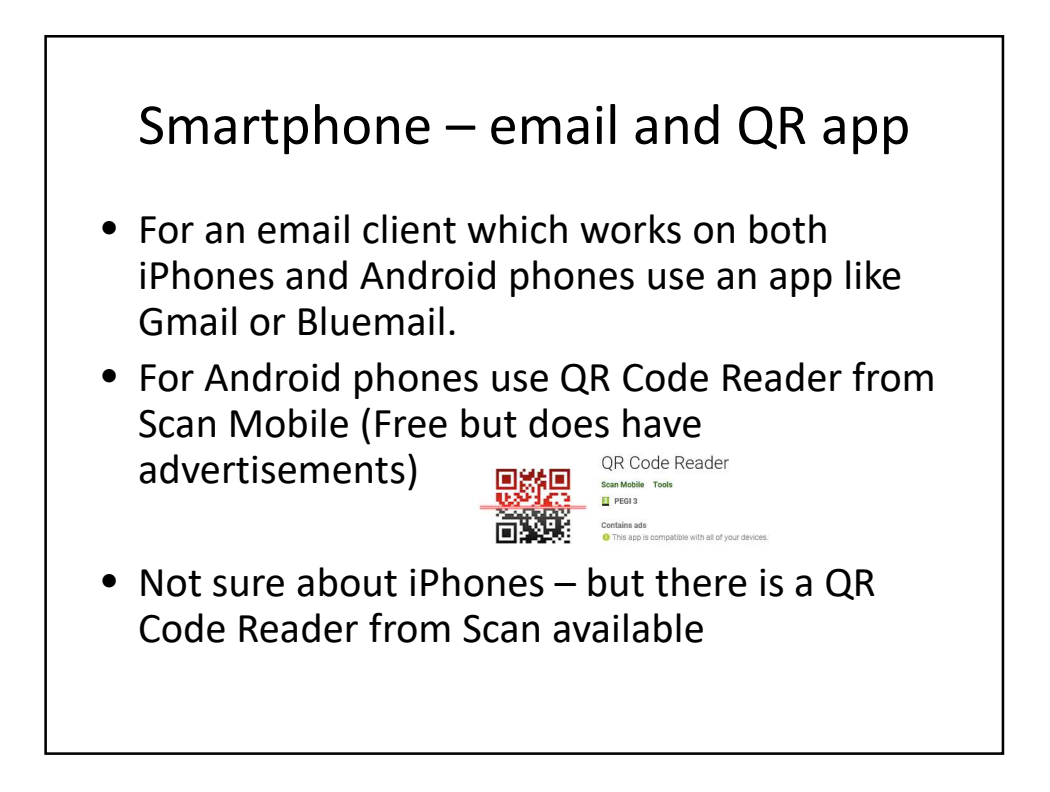

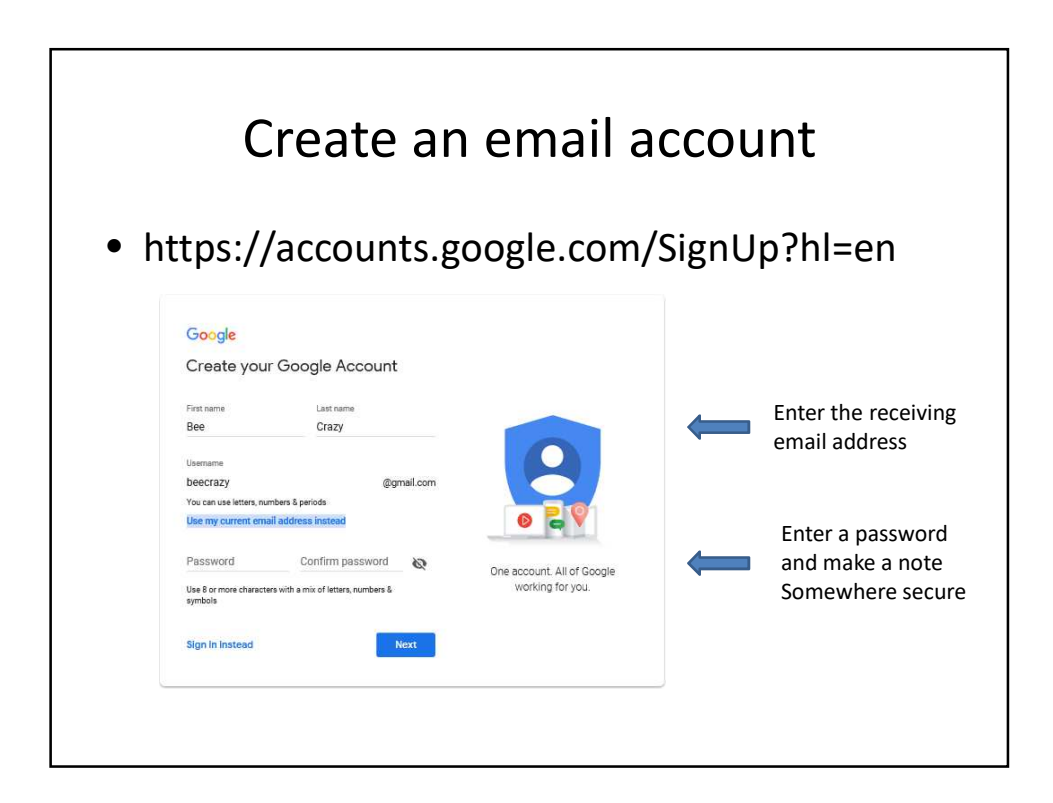

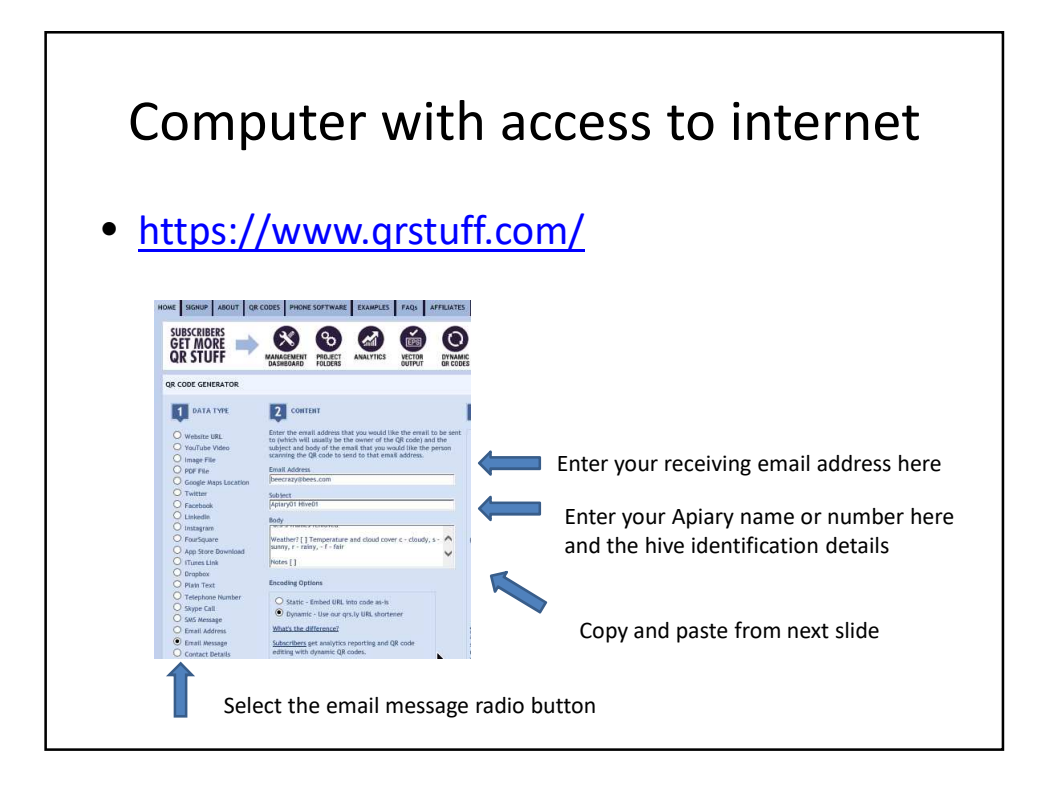

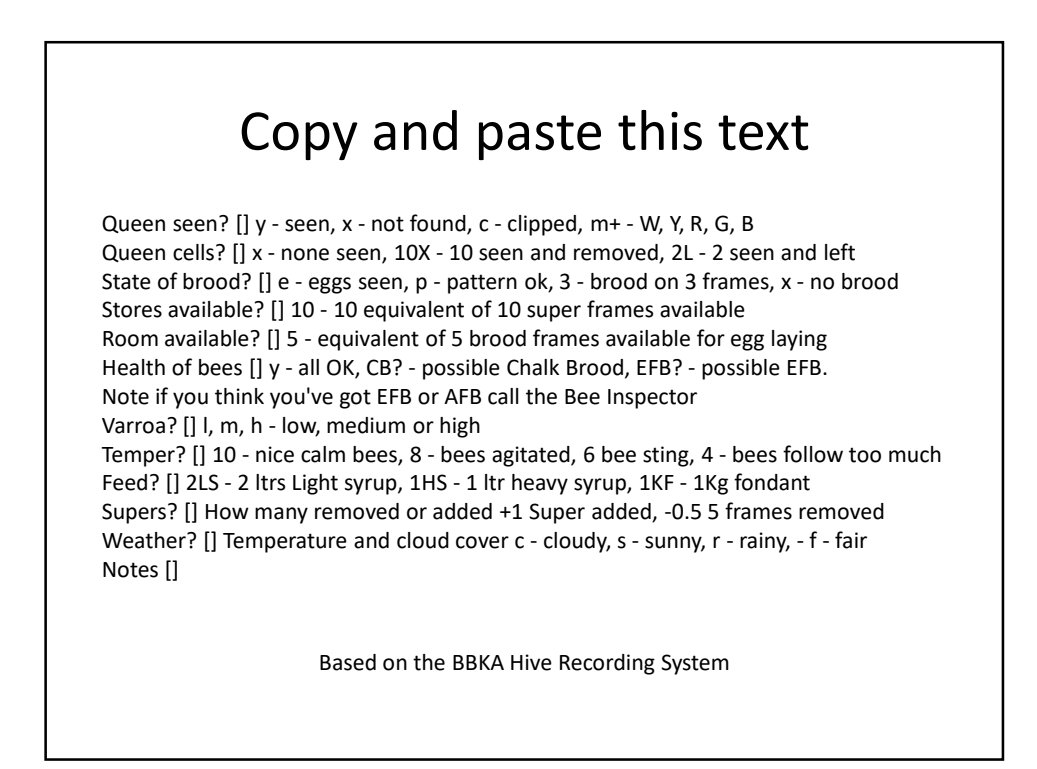

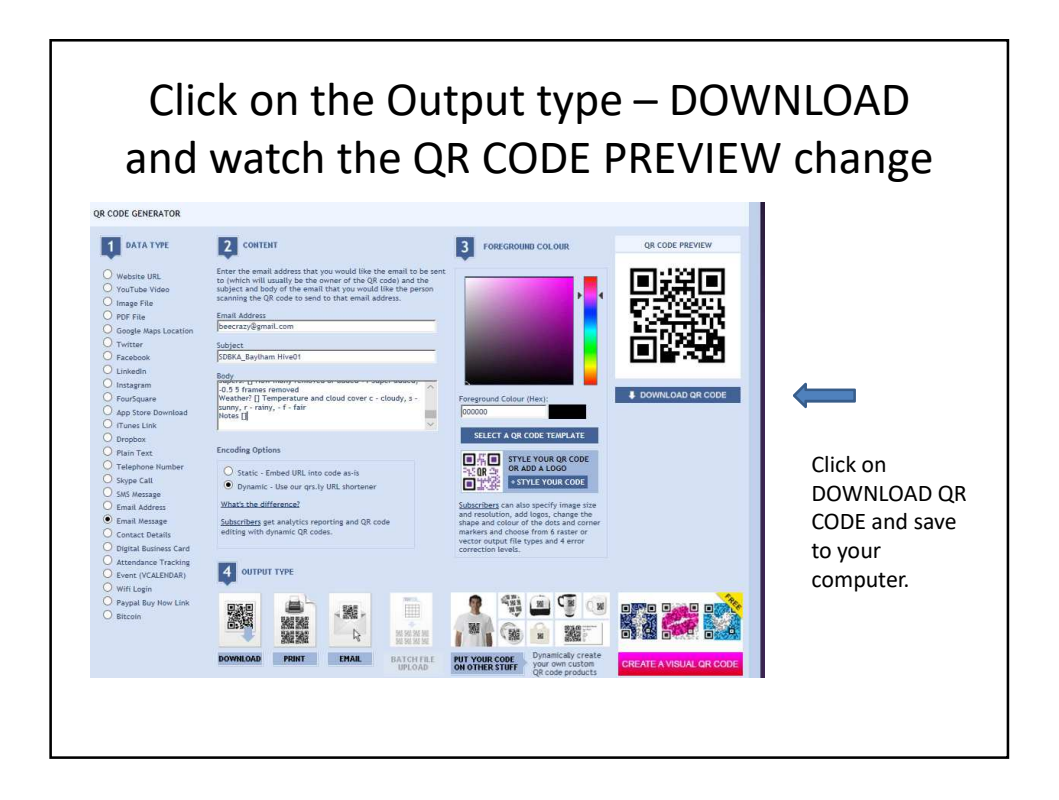

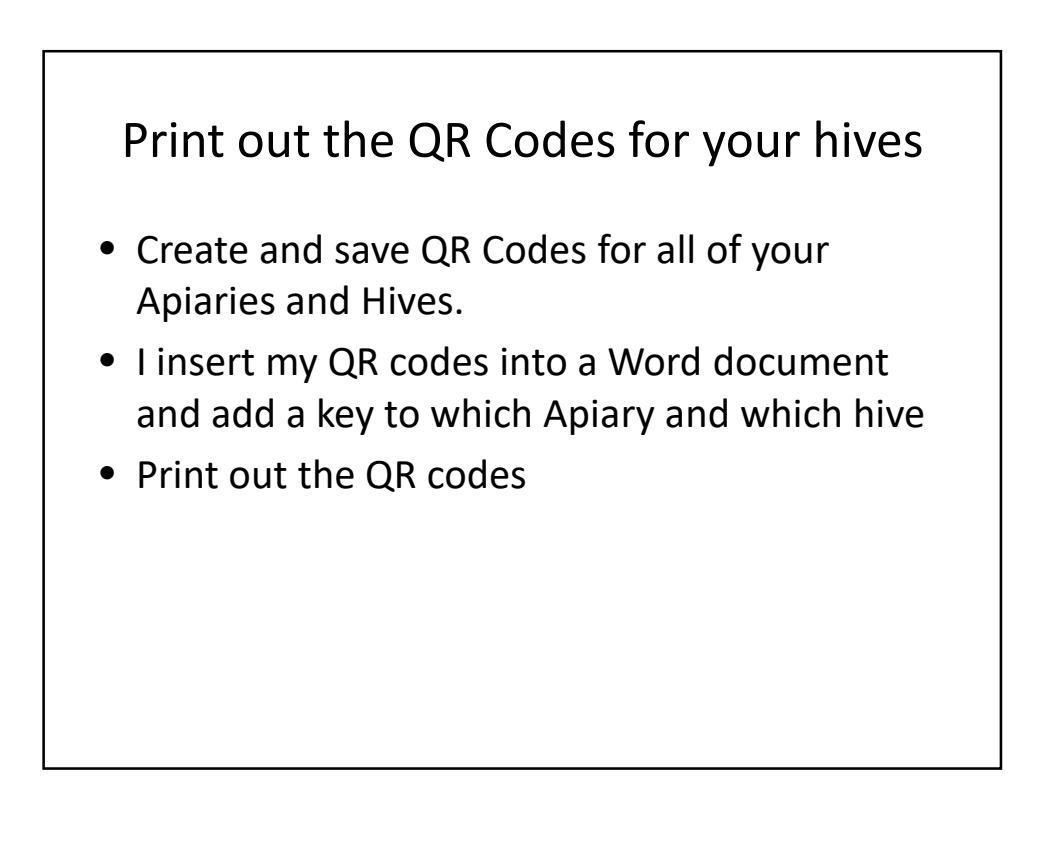

## Now for the demonstration

• Link to mobile phone for this demo only